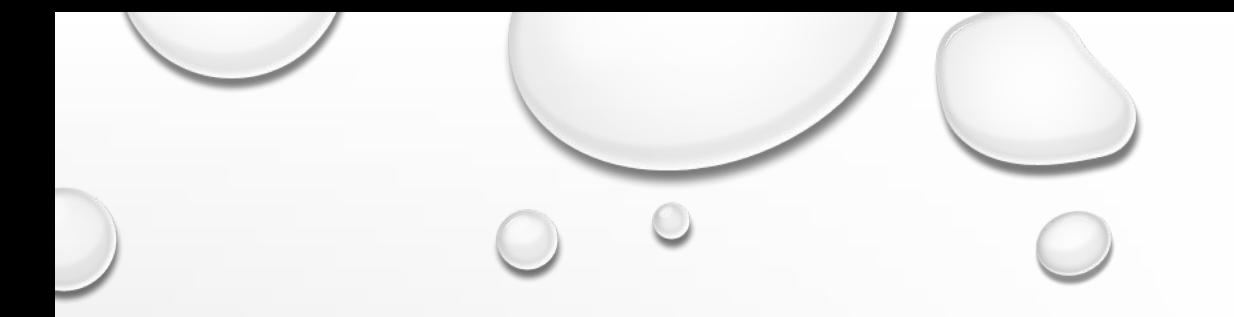

# 5 MOST COMMON SORTING ALGORITHMS

BUBBLE

**SELECTION** 

INSERTION

MERGE

QUICK

### BUBBLE SORT

```
TO SORT AN ARRAY A[0..N-1]:
```
{

{

}

}

```
FOR (INT LAST = N - 1; LAST >= 1; LAST --)
```

```
 // MOVE THE LARGEST ENTRY IN A[0…LAST] TO A[LAST]
FOR (INT INDEX = 0; INDEX <= LAST-1; INDEX++)
```

```
 //SWAP ADJACENT ELEMENTS IF NECESSARY
      IF (A[INDEX] > A[INDEX+1])\left\{\begin{array}{c} \end{array}\right\}
```

```
INT TEMP = A[INDEX];
A[INDEX] = A[INDEX + 1];A[INDEX + 1] = TEMP;
```
## SELECTION SORT

```
FOR (LAST = N -1; LAST >= 1; LAST --)
```
{

```
 //MOVE THE LARGEST ENTRY IN A[0…LAST] TO A[LAST]
   //DETERMINE POSITION OF LARGEST IN A[0..LAST] AND STORE IN MAXINDEX
  INT MAXINDEX = 0;
  FOR (INT INDEX = 1; INDEX \le = LAST; INDEX++)
\{ IF (A[INDEX] > A[MAXINDEX])
       MAXINDEX = INDEX; }
   // MAXINDEX IS POSITION OF LARGEST IN A[0..LAST]
   // SWAP A[MAXINDEX] WITH A[LAST]
  INT TEMP = A[MAXINDEX];
   A[MAXINDEX] = A[LAST];
  A[LAST] = TEMP;}
```
#### INSERTION SORT

```
 //A[0..0] IS SORTED
FOR (INDEX = 1; INDEX \leq = N -1; INDEX ++)
```
{

```
\frac{1}{2} A[0..INDEX-1] IS SORTED
     // INSERT A[INDEX] AT THE RIGHT PLACE IN A[0..INDEX]
    INT UNSORTEDVALUE = A[INDEX];
     SCAN = INDEX; WHILE (SCAN > 0 && A[SCAN-1] > UNSORTEDVALUE)
\left\{\begin{array}{c} \end{array}\right\}A[SCAN] = A[SCAN-1];
       SCAN --;
 }
     // DROP IN THE UNSORTED VALUE
     A[SCAN] = UNSORTEDVALUE;
     // NOW A[0..INDEX] IS SORTED
  // NOW A[0..N -1] IS SORTED, SO ENTIRE ARRAY IS SORTED
```
#### **QUICKSORT**

• THIS RECURSIVE PROCEDURE WILL REPEATEDLY PARTITION THE SUBLISTS UNTIL A[START..END] IS SORTED:

```
 VOID DOQUICKSORT(INT A[ ], INT START, INT END)
\{ IF (START < END)
\left\{\begin{array}{c} \end{array}\right\} // PARTITION A[START..END] AND GET THE PIVOT POINT
         INT PIVOTPOINT = PARTITION(A, START, END);
          // RECURSIVELY DO THE FIRST SUBLIST
          DOQUICKSORT(A, START, PIVOTPOINT-1);
          // RECURSIVELY DO THE SECOND SUBLIST
```
DOQUICKSORT(A, PIVOTPOINT+1, END);

}

#### HOW TO PARTITION A[START..END]

```
 INT PARTITION(INT A[ ], INT START, INT END)
```
{

```
INT PIVOTVALUE = A[START];
    ENDOFLEFTLIST = START;// AT THIS POINT A[ENDOFLEFTLIST] == PIVOTVALUE
    FOR (INT SCAN = START + 1; SCAN <= END; SCAN ++)
\left\{\right. IF (A[SCAN] < PIVOTVALUE)
\left\{\begin{array}{ccc} \end{array}\right\}ENDOFLEFTLIST ++;
           SWAP(A, ENDOFLEFTLIST, SCAN);
           // AT THIS POINT A[ENDOFLEFTLIST] < PIVOTVALUE
 }
 }
    // MOVE THE PIVOTVALUE BETWEEN THE LEFT AND RIGHT SUBLISTS
    SWAP(A, START, ENDOFLEFTLIST);
```

```
 RETURN ENDOFLEFTLIST;
```
#### **class MergeSort**

{

}

}

 // Merges two subarrays of arr[]. // First subarray is **arr[l..m]** // Second subarray is **arr[m+1..r]**

```
 // Driver method
   public static void main(String args[])
     {
        int arr[] = {12, 11, 13, 5, 6, 7};
        System.out.println("Given Array");
        printArray(arr);
        MergeSort ob = new MergeSort();
```

```
 ob.sort(arr, 0, arr.length-1);
```

```
 System.out.println("\nSorted array");
 printArray(arr);
```

```
   // Main function that sorts arr[l..r] using
  // merge()
       void sort(int arr[], int l, int r)
    {
      if (1 < r)\overline{\phantom{a}}\frac{1}{2} Find the middle point
          int m = (l+r)/2;
                      // Sort first and second halves
                      sort(arr, l, m);
                     sort(arr , m+1, r);
                      // Merge the sorted halves
                      merge(arr, l, m, r);
        }
```
**/\* Merge Sort Class Continued \*/**

 void **merge(int arr[], int l, int m, int r)**  $\{$ 

 // Find sizes of two subarrays to be merged  $int n1 = m - 1 + 1;$ int **n2 = r - m;**

 $/*$  Create temp arrays  $*/$ int  $L[]$  = **new int**  $[n1]$ ; int R[] **= new int [n2];**

 /\*Copy data to temp arrays\*/ for (int  $i=0$ ;  $i\leq n1$ ;  $++i$ )  $$ for (int  $j=0$ ;  $j\leq n/2$ ;  $++j$ )  $R[i] = \arr[m + 1 + i];$ 

 **/\* Merge the temp arrays \*/**

 // Initial indexes of first and second subarrays int  $i = 0$ ,  $j = 0$ ;

  **// Initial index of merged subarry array**  $int k = 1;$ while  $(i < n1$  &&  $j < n2$ )  $\qquad \qquad \{$ if  $(L[i] \leq R[i])$  $\left\{\begin{array}{c} \end{array}\right\}$  $\text{arr}[k] = L[i];$  $i++$ ;  $\begin{array}{ccc} \end{array}$  else  $\left\{\begin{array}{ccc} \end{array}\right\}$  $\text{arr}[k] = R[i];$  $j++;$  }  $k++;$  $\begin{matrix} \end{matrix}$ 

**/\* Copy remaining elements of L[] if any \*/**

```
while (i < n1)\overline{\phantom{a}}arr[k] = L[i];i++;
         k++;        }
              /* Copy remaining elements of R[] if any */
```
while  $(i < n2)$  $\left\{\begin{array}{ccc} \end{array}\right\}$  $arr[k] = R[i];$  $j++;$  $k++;$  } }